## **Airtel Postpaid Internet Settings**>>>CLICK HERE<<<

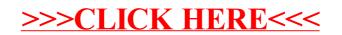